### How fast can we multiply and divide polynomials?

JSSAC Special Interest Group on Computer Education, December 19th, 2009.

Michael Monagan Center for Experimental and Constructive Mathematics, Simon Fraser University, Vancouver, British Columbia, CANADA. Joint work with Roman Pearce.

**KORK SERVER SHOPE** 

Examples of what CAS can do.

> factor
$$
(2x^3 + x^2y^2 - x^3y + x^2 - 5yx - 3y^3 + 3y^2x - 3y - 1);
$$
  
> solve $(\{x^2 + y^2 + z^2 - 4, xyz + 2, xy + z^3 - 1\});$   
> Determinant $\begin{bmatrix} t & 1 - 2t & 1 \\ t^2 & t & 1 \\ 1 + t & 1 & 1 + t + t^2 \end{bmatrix};$   
>  $\int x^2 \ln(x) e^{-x} + (1 - x) \ln(x) e^{-x} - 2xe^{-x} dx;$ 

K ロ ▶ K @ ▶ K 할 ▶ K 할 ▶ 이 할 → 9 Q @

Examples of what CAS can do.

> factor
$$
(2x^3 + x^2y^2 - x^3y + x^2 - 5yx - 3y^3 + 3y^2x - 3y - 1);
$$
  
> solve $(\{x^2 + y^2 + z^2 - 4, xyz + 2, xy + z^3 - 1\});$   
> Determine $\left[\begin{array}{ccc} t & 1 - 2t & 1 \\ t^2 & t & 1 \\ 1 + t & 1 & 1 + t + t^2 \end{array}\right);$   
>  $\int x^2 \ln(x) e^{-x} + (1 - x) \ln(x) e^{-x} - 2xe^{-x} dx;$   
Risch  
 $e^{-x} \rightarrow \theta_1$   
 $\ln x \rightarrow \theta_2$   
 $\int \sqrt{x^2 \theta_2 \theta_1 + (1 - x) \theta_2 \theta_1 - 2x \theta_1} dx$  where  $\theta_1' = -\theta_1$   
 $\theta_2' = 1/x.$ 

K ロ ▶ K @ ▶ K 할 ▶ K 할 ▶ ( 할 ) 19 Q Q ·

# Polynomials are the key!

**KORK ERKER ADAM ADA** 

Talk Outline:

- $\triangleright$  Maple demo on solving polynomials.
- $\blacktriangleright$  How do CAS represent polynomials?
- $\blacktriangleright$  How do CAS multiply and divide polynomials?
- Our new representation and algorithms.
- $\triangleright$  Benchmarks comparing us with CAS.
- $\blacktriangleright$  Maple demo of the graph theory package.

How do CAS represent polynomials?

## Recursive and distributed polynomial representations.

The  ${\sf distributed}$  represention: monomials  $x^i y^j z^k$  are sorted in lexicographical order (Magma, Mathematica):

 $f = -6x^3 + 9xy^3z - 8xy^2z + 7y^2z^2 + 5$ 

or graded lex order (Singular, Maple 15):

$$
f = 9xy^3z - 8xy^2z + 7y^2z^2 - 6x^3 + 5.
$$

**KORKAR KERKER E VOOR** 

Key property: if X, Y, Z are monomials then  $Y > Z \implies XY > XZ$ .

# Recursive and distributed polynomial representations.

The  ${\sf distributed}$  represention: monomials  $x^i y^j z^k$  are sorted in lexicographical order (Magma, Mathematica):

 $f = -6x^3 + 9xy^3z - 8xy^2z + 7y^2z^2 + 5$ 

or graded lex order (Singular, Maple 15):

$$
f = 9xy^3z - 8xy^2z + 7y^2z^2 - 6x^3 + 5.
$$

Key property: if X, Y, Z are monomials then  $Y > Z \implies XY > XZ$ .

The recursive representation (Macsyma, REDUCE, Derive, Pari):

 $f = (-6)x^3 + ((9z)y^3 + (-8z)y^2)x^1 + ((7z^2)y^2 + 5y^0)x^0.$ 

4 D > 4 P + 4 B + 4 B + B + 9 Q O

#### Maple's sum of products representation.

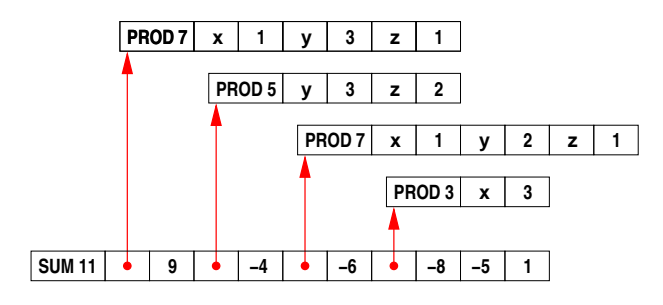

$$
9xy^3z - 4y^3z^2 - 6xy^2z - 8x^3 - 5
$$

Singular's distributed representation.

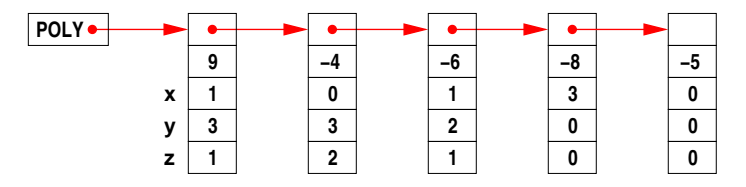

K ロ > K @ > K 할 > K 할 > 1 할 : ⊙ Q Q^

#### Trip's recursive sparse representation.

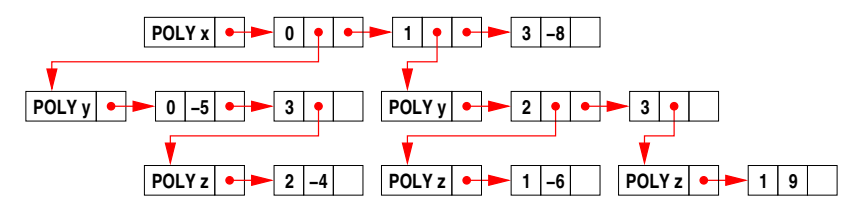

$$
(-5y - 4z^2y^3) + (-6zy^2 + 9zy^3)x - 8x^3
$$

Pari's recursive dense representation.

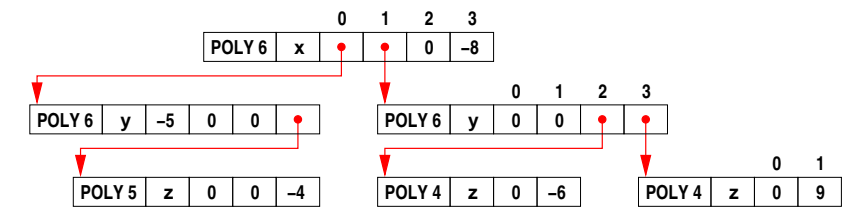

**KORK STRAIN A BAR SHOP** 

Packing for  $x^i y^j z^k$  in graded lex order with  $x > y > z$ :

One 64 bit word :

$$
\frac{i+j+k}{(i+j+k)2^{48}+2^{32}i+2^{16}j+k}.
$$

**K ロ ▶ K @ ▶ K 할 X X 할 X 및 할 X X Q Q O** 

Why?

Packing for  $x^i y^j z^k$  in graded lex order with  $x > y > z$ :

One 64 bit word : 
$$
\underbrace{\begin{array}{c|c|c} i+j+k & i & j & k \\ \hline (i+j+k)2^{48}+2^{32}i+2^{16}j+k. \end{array}}
$$

Why? Because monomial  $>$  and  $\times$  are one machine instruction.

**K ロ ▶ K @ ▶ K 할 X X 할 X 및 할 X X Q Q O** 

Packing for  $x^i y^j z^k$  in graded lex order with  $x > y > z$ :

One 64 bit word : 
$$
\underbrace{\frac{i+j+k}{(i+j+k)2^{48}+2^{32}i+2^{16}j+k}}.
$$

Why? Because monomial  $>$  and  $\times$  are one machine instruction.

Our packed array for  $9xy^3z - 4y^3z^2 - 6xy^2z - 8x^3 - 5$ .

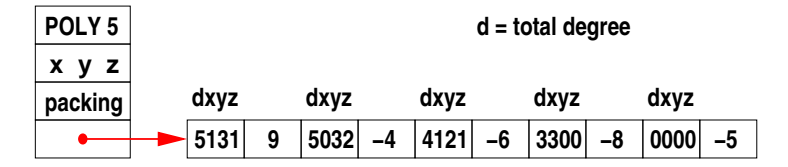

**KORKAR KERKER E VOOR** 

Why graded lex order?

Packing for  $x^i y^j z^k$  in graded lex order with  $x > y > z$ :

One 64 bit word : 
$$
\underbrace{\frac{i+j+k}{(i+j+k)2^{48}+2^{32}i+2^{16}j+k}}.
$$

Why? Because monomial  $>$  and  $\times$  are one machine instruction.

Our packed array for  $9xy^3z - 4y^3z^2 - 6xy^2z - 8x^3 - 5$ .

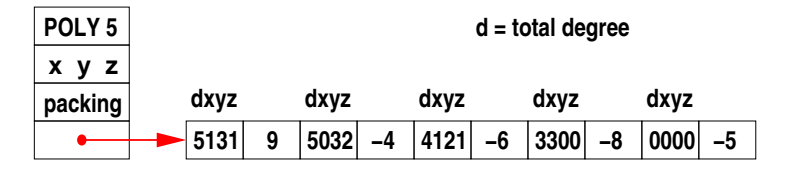

**KORKAR KERKER E VOOR** 

Why graded lex order? No exponent overflow in division.

How do CAS multiply and divide polynomials?

Let  $f = f_1 + f_2 + \cdots + f_n$  and  $g = g_1 + g_2 + \cdots + g_m$ where  $f_1 > f_2 > \cdots > f_n$  and  $g_1 > g_2 > \cdots > g_m$ .

Using

$$
h = f \times g = ((f_1g + f_2g) + f_3g) + \cdots + f_ng \text{ and} h \div g = f : (((h - f_1g) - f_2g) - f_3g) - \cdots - f_ng
$$

K ロ ▶ K @ ▶ K 할 X X 할 X | 할 X 1 9 Q Q ^

Let  $f = f_1 + f_2 + \cdots + f_n$  and  $g = g_1 + g_2 + \cdots + g_m$ where  $f_1 > f_2 > \cdots > f_n$  and  $g_1 > g_2 > \cdots > g_m$ .

Using

$$
h = f \times g = ((f_1g + f_2g) + f_3g) + \cdots + f_ng \text{ and} h \div g = f : (((h - f_1g) - f_2g) - f_3g) - \cdots - f_ng
$$

**KORK ERKER ADAM ADA** 

takes  $O(n^2m)$  comparisons of monomials and  $O(nm)$  multiplications of coefficient and monomials.

Example:  $f = x^n + x^{n-1} + ... + x$  and  $g = y^n + y^{n-1} + ... + y$ . Our algorithms for multiplication and division use heaps.

**Heaps** 

#### A binary heap H with  $n$  entries is a partially ordered array satisfying

 $H_i > H_{2i}$  and  $H_i > H_{2i+1}$ .

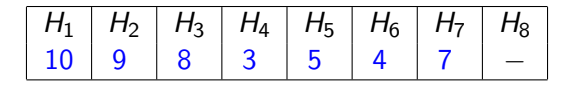

- $\blacktriangleright$  H<sub>1</sub> is the biggest entry in a heap.
- $\triangleright$  We can extract the maximum entry in  $O(\log_2 n)$  comparisons.

**KORK ERKER ADAM ADA** 

 $\triangleright$  We can insert a new entry in  $O(\log_2 n)$  comparisons.

### Multiplication using a binary heap.

Johnson, 1974, a simultaneous *n*-ary merge:

$$
f = a_1X_1 + a_2X_2 + \cdots + a_nX_n
$$
  
 
$$
g = b_1Y_1 + b_2Y_2 + \cdots + b_mY_m
$$
 (sorted)

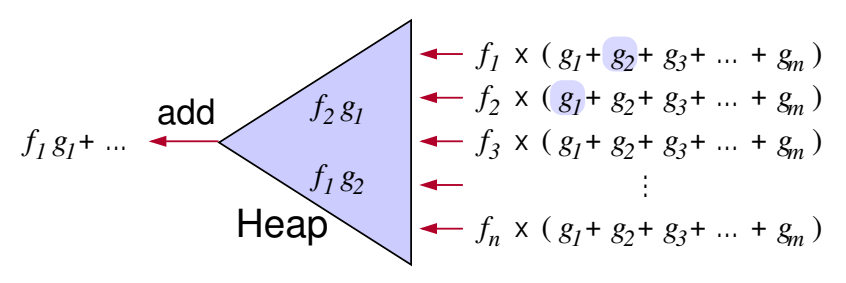

 $\mathbf{E} = \mathbf{A} \oplus \mathbf{A} + \mathbf{A} \oplus \mathbf{A} + \mathbf{A} \oplus \mathbf{A} + \mathbf{A} \oplus \mathbf{A} + \mathbf{A} \oplus \mathbf{A} + \mathbf{A} \oplus \mathbf{A} + \mathbf{A} \oplus \mathbf{A} + \mathbf{A} \oplus \mathbf{A} + \mathbf{A} \oplus \mathbf{A} + \mathbf{A} \oplus \mathbf{A} + \mathbf{A} \oplus \mathbf{A} + \mathbf{A} \oplus \mathbf{A} + \mathbf{A} \oplus \mathbf{A} + \mathbf{A$ 

 $2990$ 

- $\triangleright$  O(nm log n) comparisons.
- $\triangleright$  Space for  $\leq$  n monomials in the heap.
- ► Can pick  $n \leq m$ .

# Division using a heap.

Johnson's quotient heap algorithm.

Dividing 
$$
f \div g = q
$$
 compute  $\left(f - \sum_{i=1}^{\#q} q_i \times g\right)$ 

- $O(\#f + \#q\#g \log \#q)$  comparisons
- $\triangleright$   $O(\text{H}q)$  working memory

Our divisor heap algorithm.

Dividing 
$$
f \div g = q
$$
 compute  $\left(f - \sum_{i=2}^{\#g} g_i \times q\right)$ 

**KORK ERKER ADAM ADA** 

- $O(\#f + \#q\#g \log \#g)$  comparisons
- $\triangleright$   $O(\#g)$  working memory

Minimal heap division (Monagan & Pearce, 2008)

Problem: we don't know if  $\#q$   $>$   $\#q$  when starting a division. E.g.  $(x^7 - y^7) \div (x - y) = x^6 + yx^5 + y^2x^4 + \dots + y^6$ .

Start with quotient heap, switch to divisor heap when  $\#q = \#g$ .

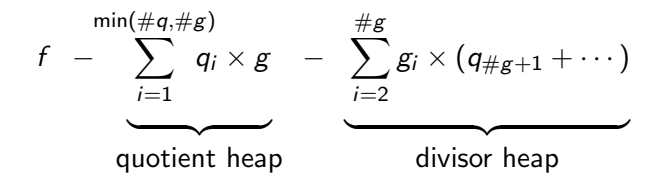

**KORKAR KERKER E VOOR** 

- $O(\#f + \#q\#g\log \min(\#q, \#g))$  comparisons
- $\triangleright$  O(min(#q, #g)) working memory

### Which CAS is fastest?

Benchmark 1: A dense Fateman problem.

$$
f = (1 + x + y + z + t)^{20} \quad g = f + 1
$$

 $\triangleright$  f and g have 39 bit coefficients and 10,626 terms

 $h = f \cdot g$  has 83 bit coefficients and 135,751 terms

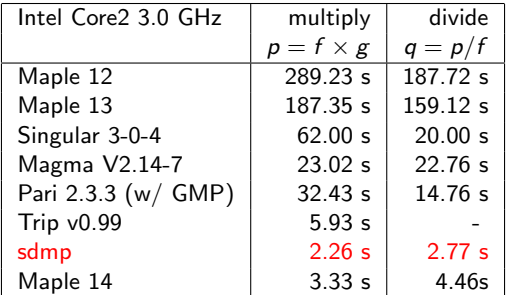

K ロ ▶ K @ ▶ K 할 ▶ K 할 ▶ | 할 | © 9 Q @

## Benchmark 2: A sparse 10 variable problem.

$$
f = (x_1x_2 + x_2x_3 + x_3x_4 + x_4x_5 + x_5x_6 + x_6x_7 + x_7x_8 + x_8x_9 + x_9x_{10} + x_1x_{10}
$$
  
+  $x_1 + x_2 + x_3 + x_4 + x_5 + x_6 + x_7 + x_8 + x_9 + x_{10} + 1)^4$   

$$
g = (x_1^2 + x_2^2 + x_3^2 + x_4^2 + x_5^2 + x_6^2 + x_7^2 + x_8^2 + x_9^2 + x_{10}^2 + x_{11} + x_2 + x_3 + x_4 + x_5 + x_6 + x_7 + x_8 + x_9 + x_{10} + 1)^4
$$

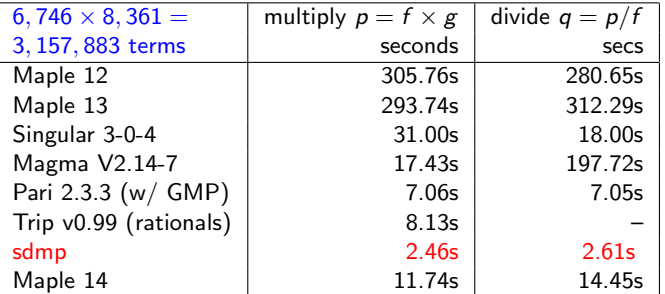

Demo of the GraphTheory Package.